Szczecin, dnia 24.11.2021 r.

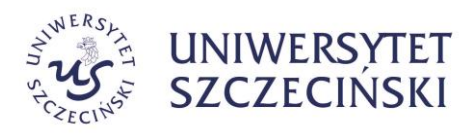

### **A-ZP.381.140.2021.WB**

## **ZMIANA TREŚCI SWZ**

dotyczy: postępowania prowadzonego w trybie podstawowym pn. **Wyposażenie laboratorium rzeczywistości wirtualnej**

Zamawiający, działając na podstawie art. 286 ust. 1 ustawy z dnia 11 września 2019 r. Prawo zamówień publicznych (Dz. U. z 2021 r., poz. 1129) – dalej PZP dokonuje zmiany treści Rozdziału 2 SWZ.

Pełen tekst Rozdziału 2 SWZ, uwzględniający zaistniałe zmiany Zamawiający zamieszcza poniżej:

# **ROZDZIAŁ 2 SZCZEGÓŁOWY OPIS PRZEDMIOTU ZAMÓWIENIA**

#### *Opis przedmiotu zamówienia*

Przedmiotem zamówienia jest wyposażenie laboratorium rzeczywistości wirtualnej. W skład laboratorium wchodzić będą trzy rodzaje stanowisk rzeczywistości wirtualnej:

- 1. Stanowisko rzeczywistości wirtualnej obsługujące pomieszczenie 60 m<sup>2</sup>. Ma ono na celu prowadzanie badań na obszarze dedykowanego pomieszczenia. Obejmuje komputer stacjonarny, okulary VR, joystick, drugą myszkę do użycia przez osoby badane oraz urządzenia do śledzenia ruchu obiektów, ruchu ust i ruchu palców.
- 2. Mobilne stanowisko badawcze. Ma na celu prowadzenie badań z wykorzystaniem silnika gier w dowolnym miejscu. Obejmuje komputer przenośny, który oprócz przeprowadzenia badań musi zapewnić możliwość odpowiednią moc obliczeniową do przeanalizowania danych.
- 3. Stanowiska stacjonarne rzeczywistości wirtualnej obsługujące obszar około 2 m<sup>2</sup>. Obejmują one komputer stacjonarny, oraz okulary VR.

Dodatkowo na wyposażeniu laboratorium będzie ładowarka akumulatorków AA i AAA wraz z zestawem akumulatorków. Wykonawca musi zapewnić sprzęt, który taką pracę umożliwia bez istotnego zmniejszenia jakości wyświetlanego obrazu.

### **Część 1**

Okulary VR wraz z kompatybilnym wyposażeniem. Cały sprzęt powinien być objęty dwuletnią gwarancją.

1. Okulary VR z wbudowanym eye-trackerem – 12 szt.:

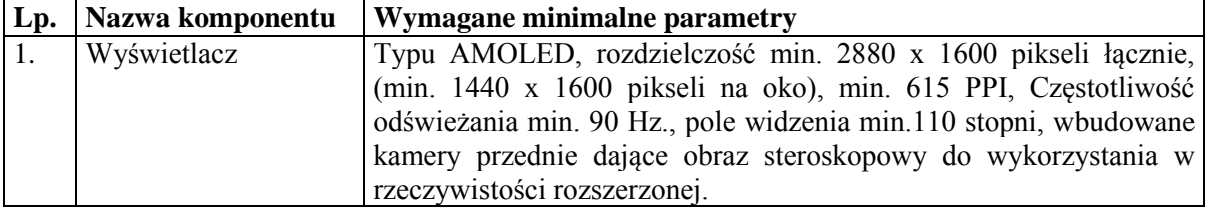

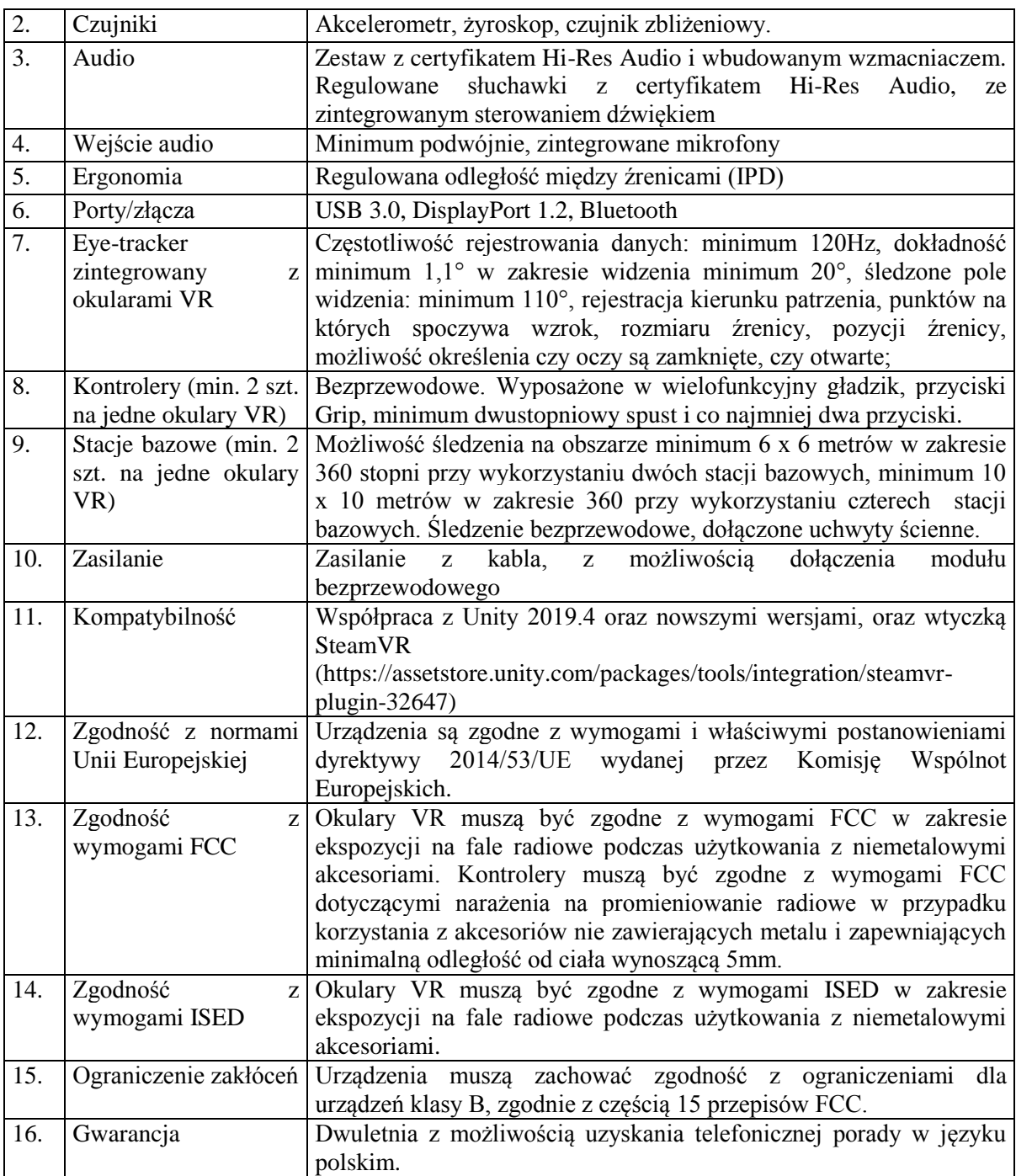

- 2. Jeżeli okulary VR nie mają możliwości pracy bezprzewodowej, dostawca zobowiązuje się dostarczyć 9 sztuk zestawów bezprzewodowych: minimum 2 godziny pracy bezprzewodowej.
- 3. Zapasowe PowerBanki do modułów bezprzewodowych lub bezprzewodowej pracy okularów VR. Łącznie powinny pozwolić na minimum 4 godziny pracy bezprzewodowej;
- 4. Dodatkowe stacje bazowe identyczne jak dostarczone z okularami VR (ten sam producent, typ i model)  $-4$ szt.;
- 5. Czujniki ruchu -16 szt.:
	- a. Kompatybilne ze stacjami bazowymi okularów VR;
	- b. Waga: nie więcej niż 75g;
	- c. Rozmiary: nie większe niż 70,9  $\times$  79,0  $\times$  44,1mm;
	- d. Czas pracy na baterii: nie mniej niż 7,5h;
	- e. Mogą być śledzone wszystkie jednocześnie łącznie z okularami i kontrolerami;
	- f. Współpraca z Unity 2019.4 oraz nowszymi wersjami;
- g. Wszystkie niezbędne do działania (w tym współpracy z Unity) i podłączenia do komputera sterowniki, podzespoły i kable.
- 6. Urządzenie do śledzenia ruchu ust 1 szt.:
	- a. Kompatybilne z okularami VR;
	- b. Możliwość zamocowania do okularów VR;
	- c. Czas reakcji poniżej 10 ms;
	- d. Częstotliwość śledzenia minimum 60Hz;
	- e. Wsparcie dla Unity;
	- f. Dostępny pakiet SDK.

# **Część 2**

Sprzęt komputerowy oraz dodatkowe wyposażenie. Cały sprzęt powinien być objęty dwuletnią gwarancją, chyba że w opisie danego sprzętu podano dłuższy wymagany okres gwarancji.

Lista sprzętu:

1. Komputer stacjonarny – 1 szt.

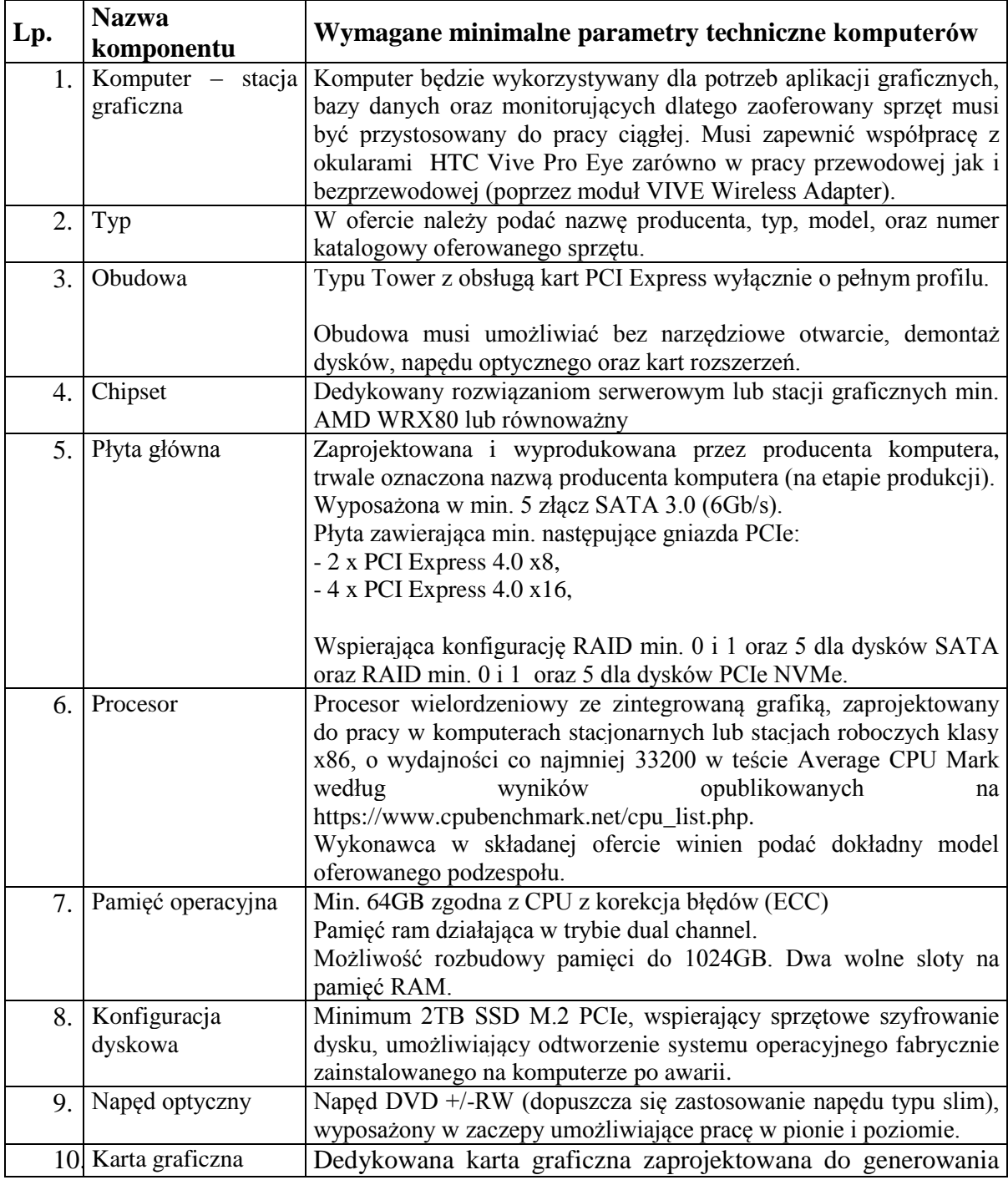

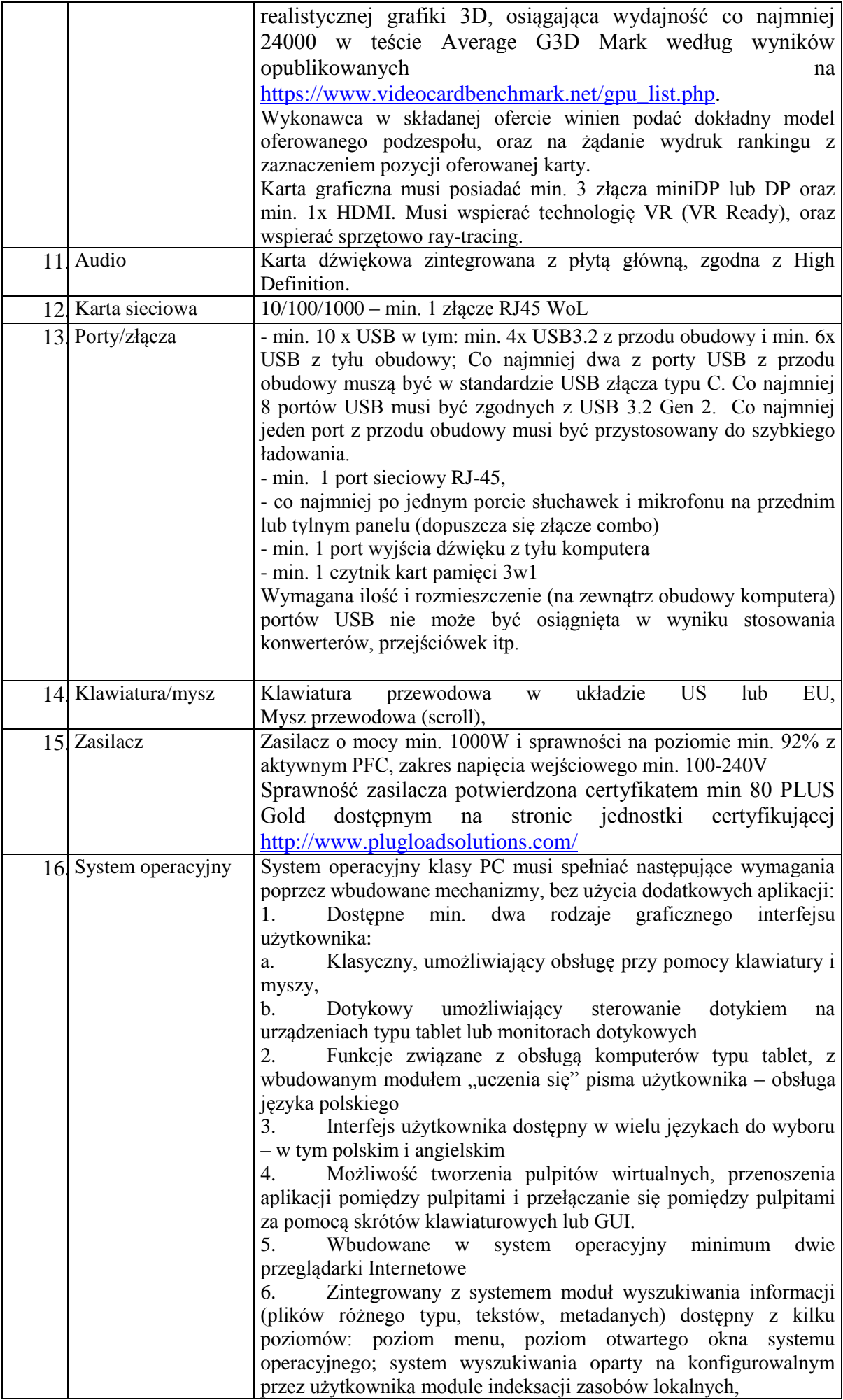

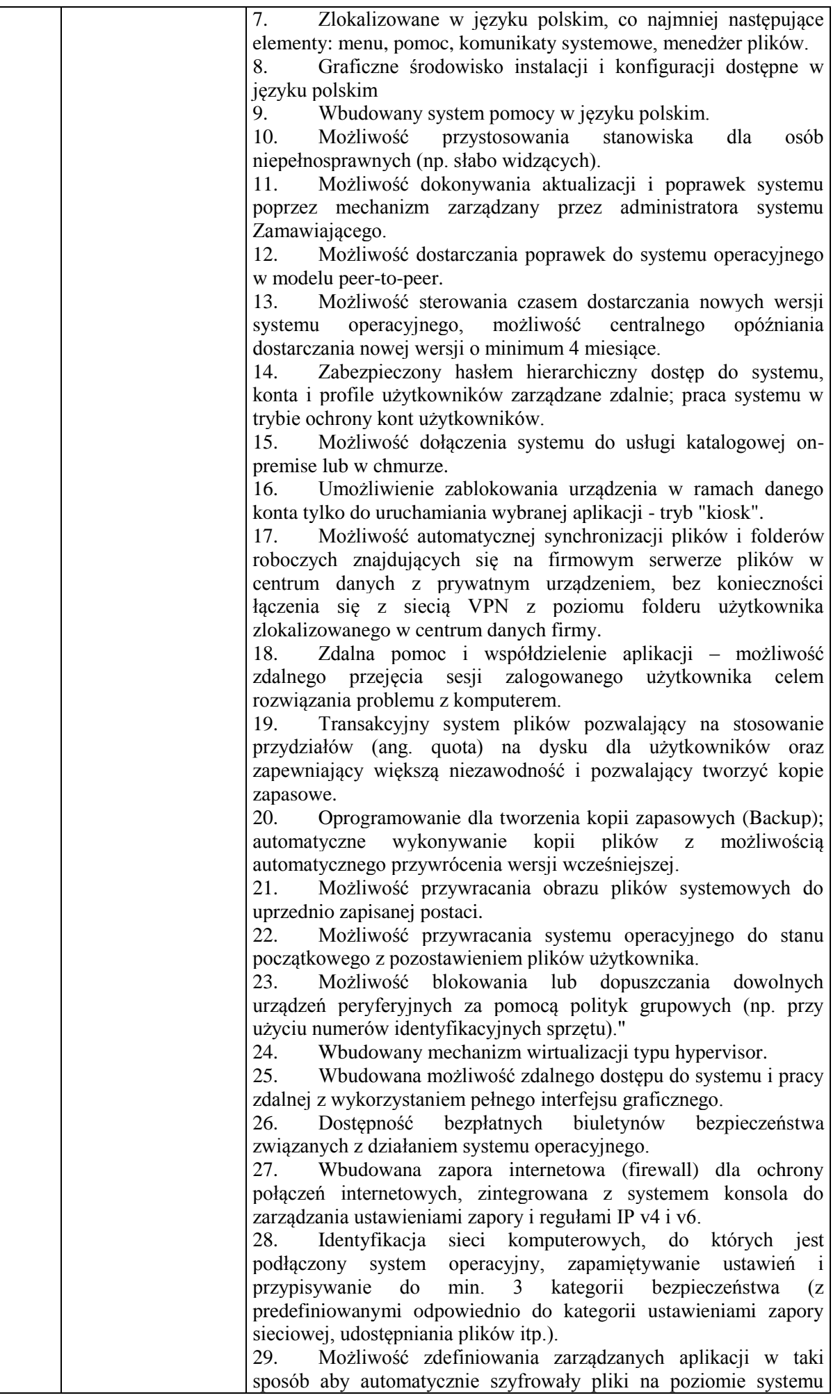

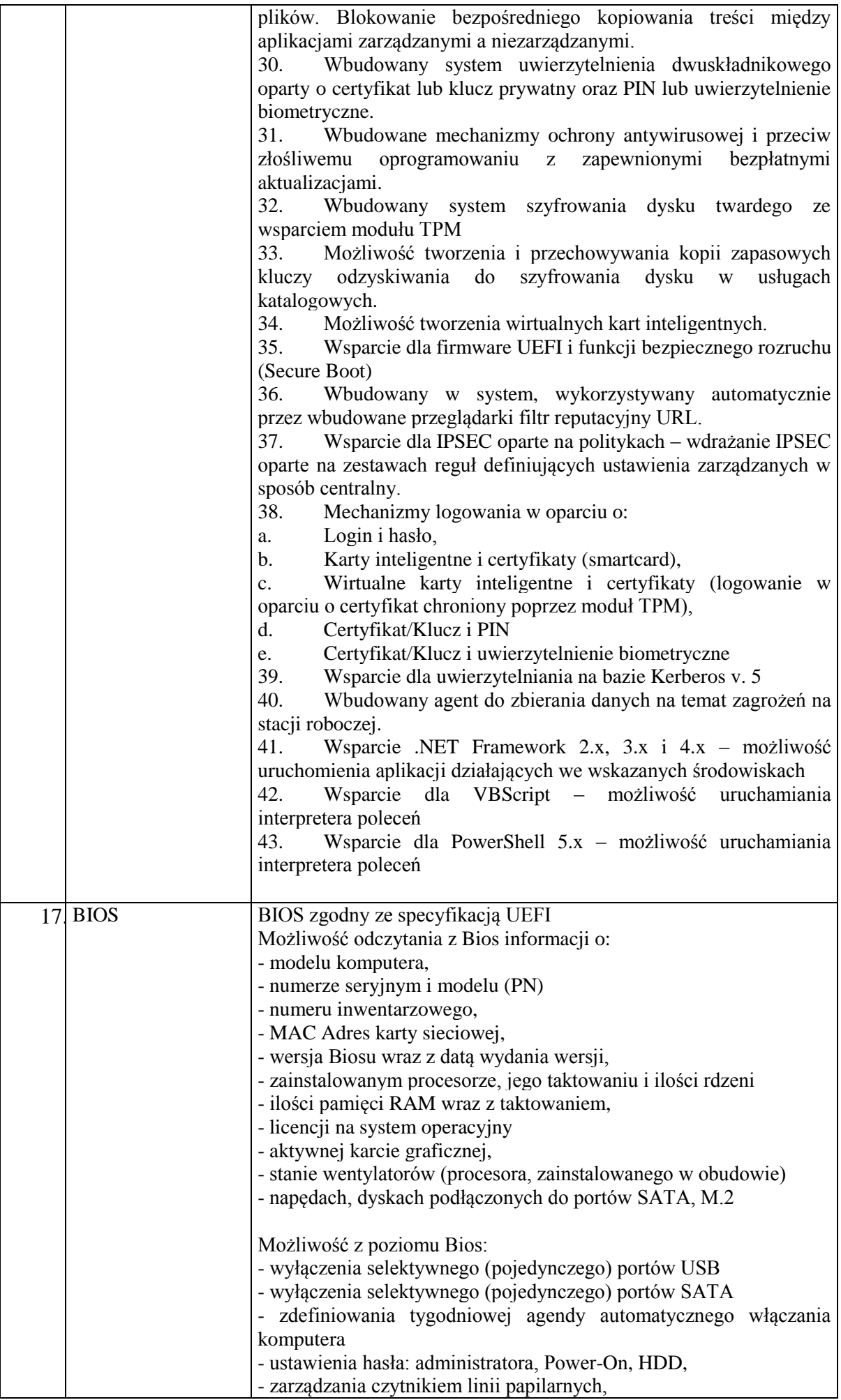

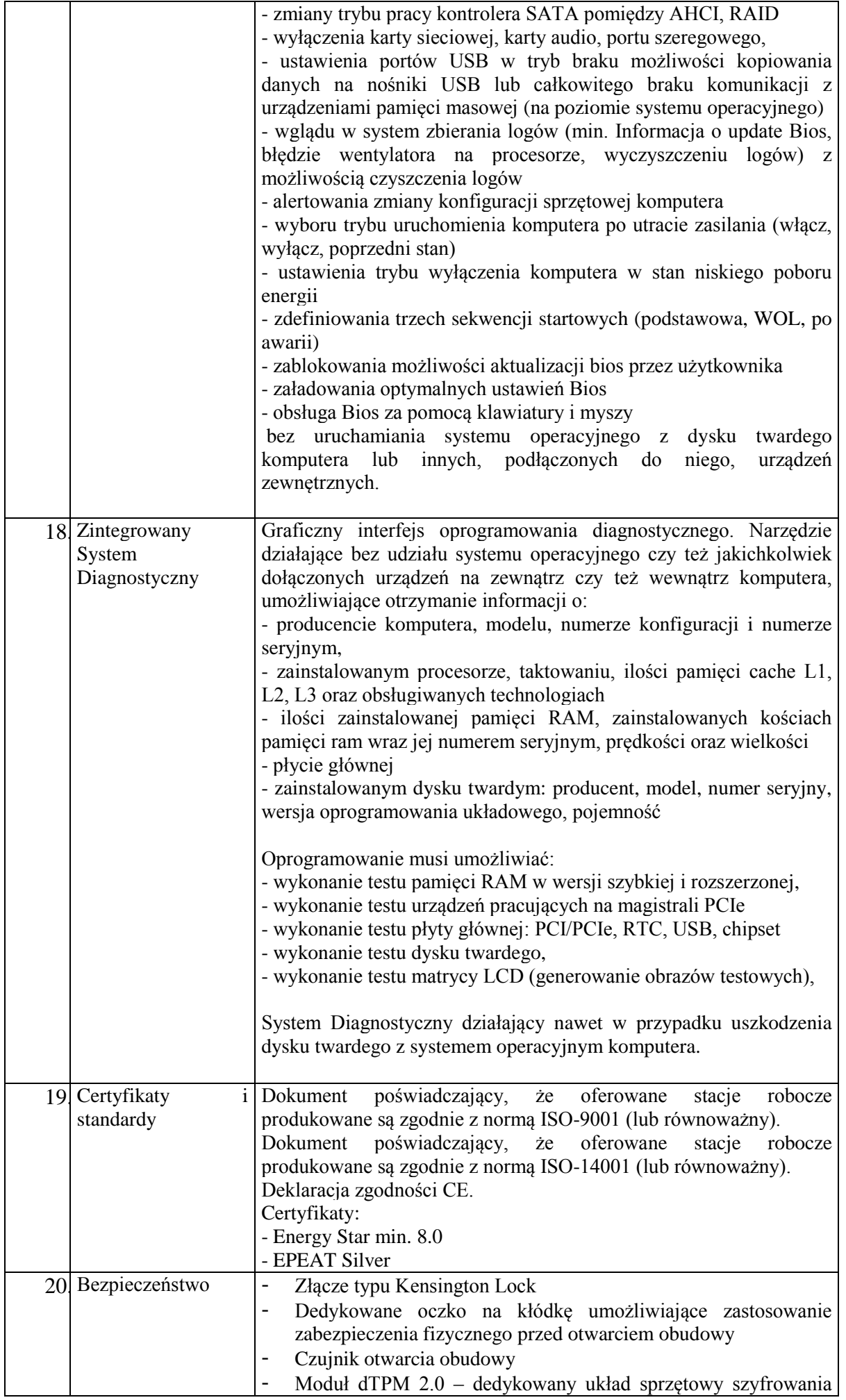

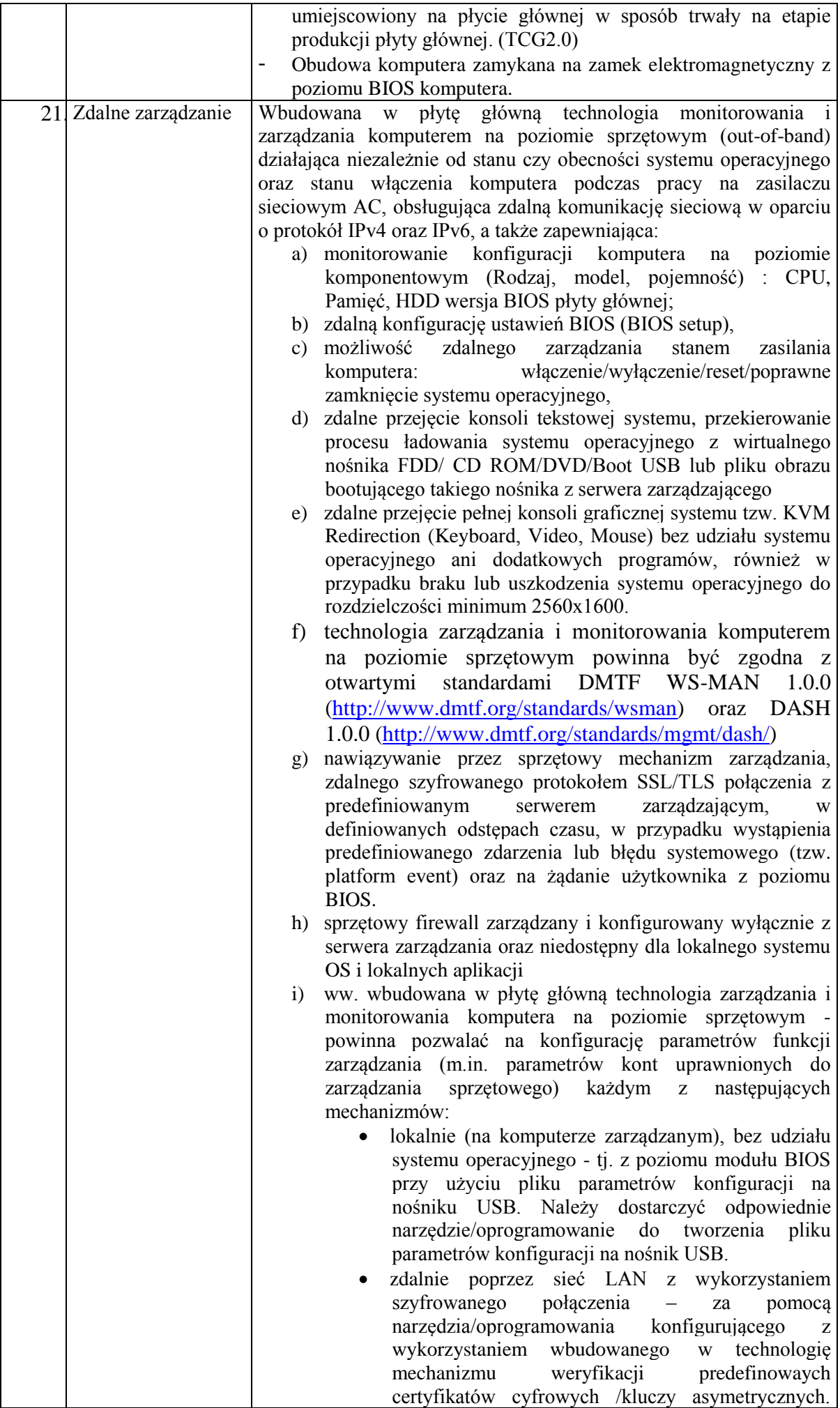

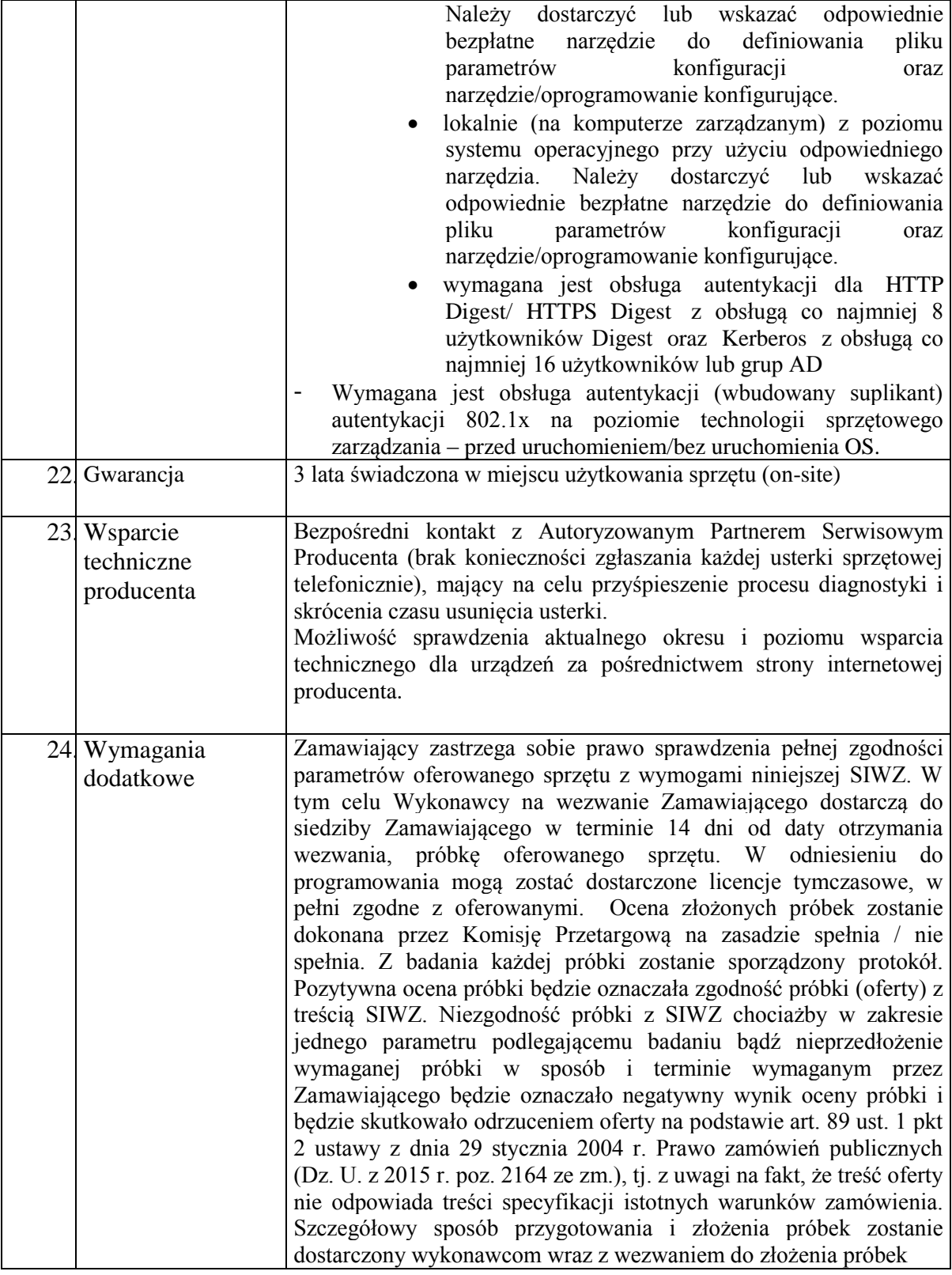

# 2. Mobilne stanowisko badawcze – 1 szt.

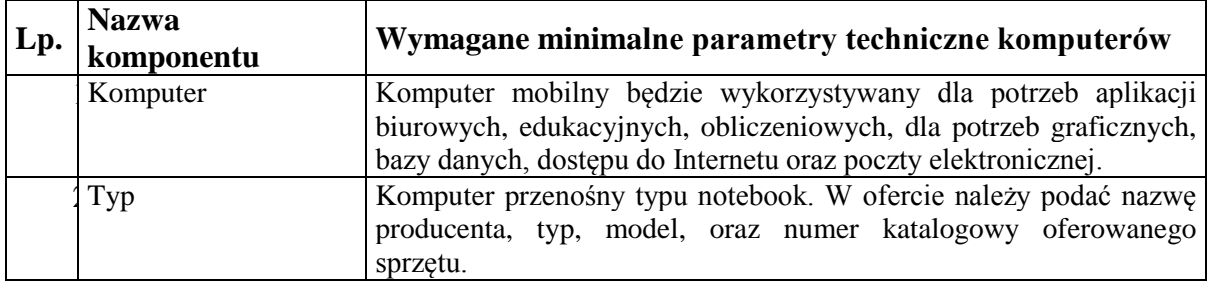

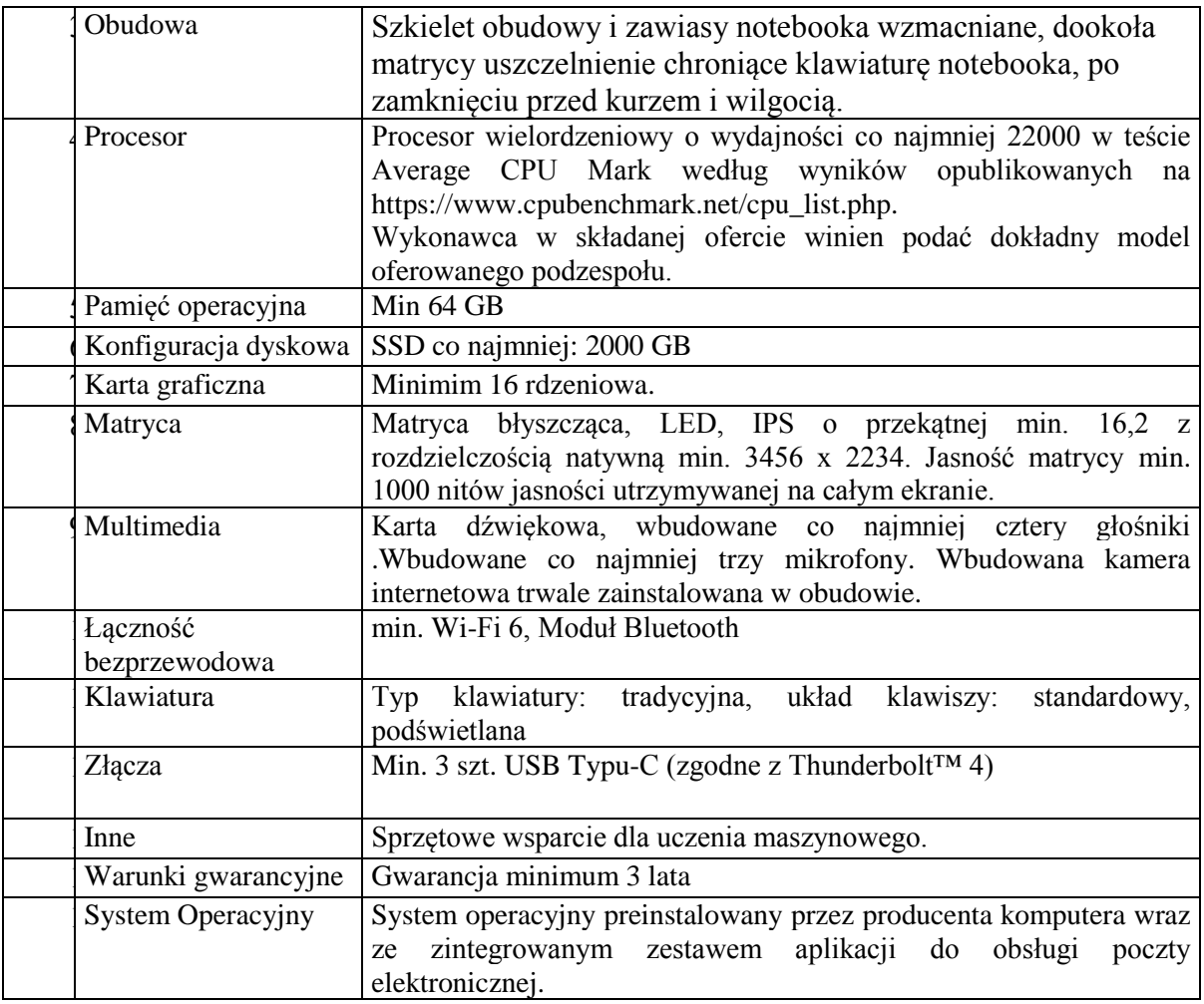

# 3. Komputer stacjonarny. – 6 szt.

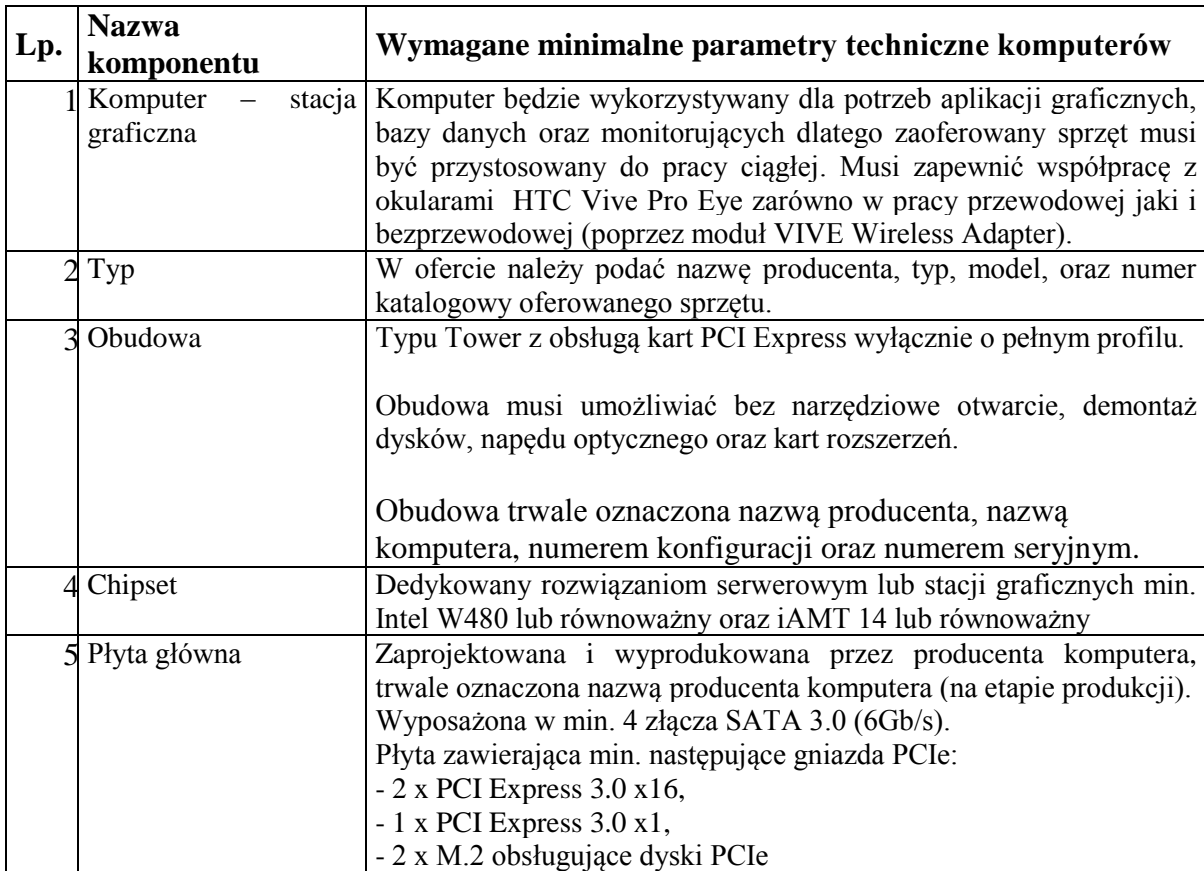

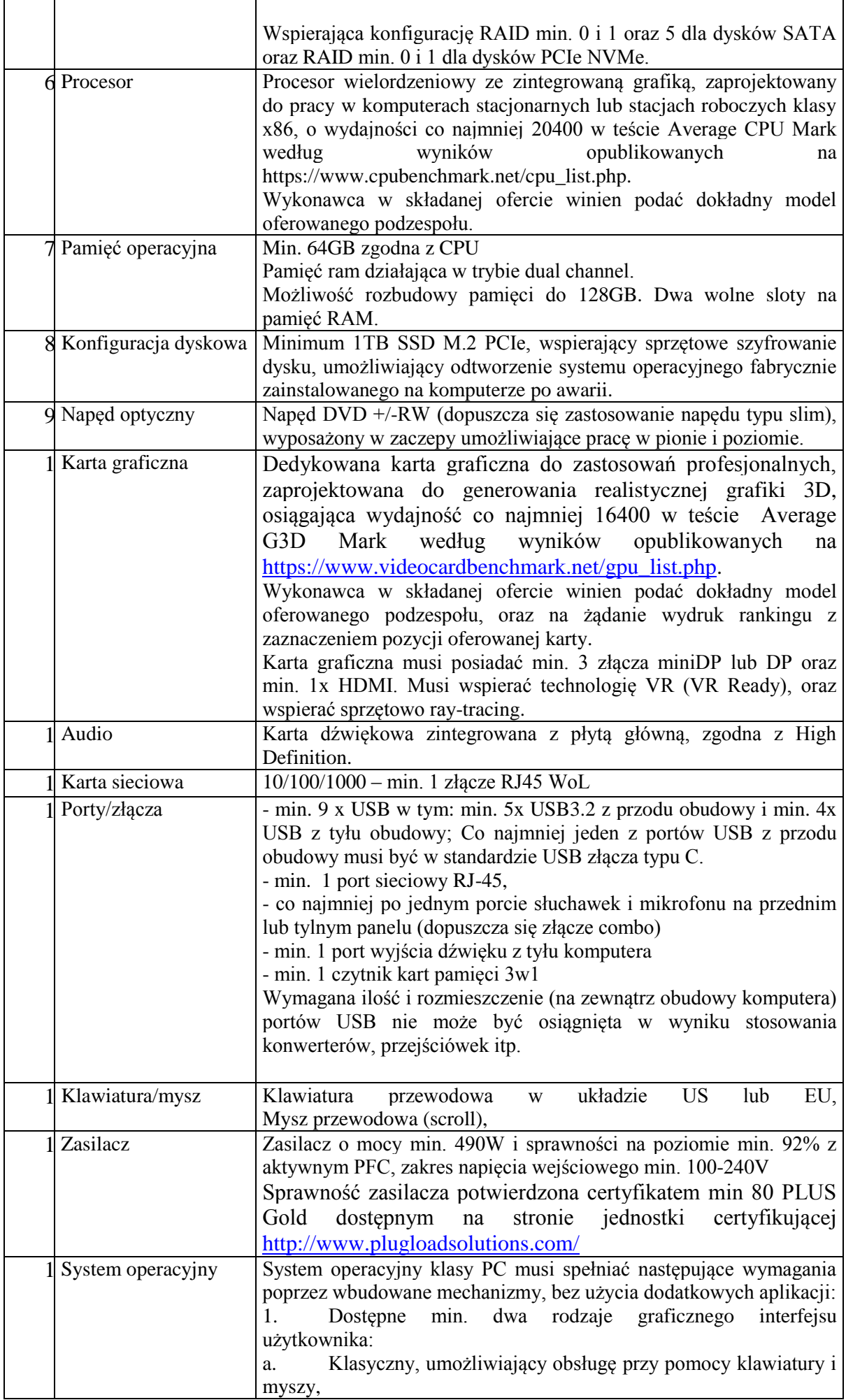

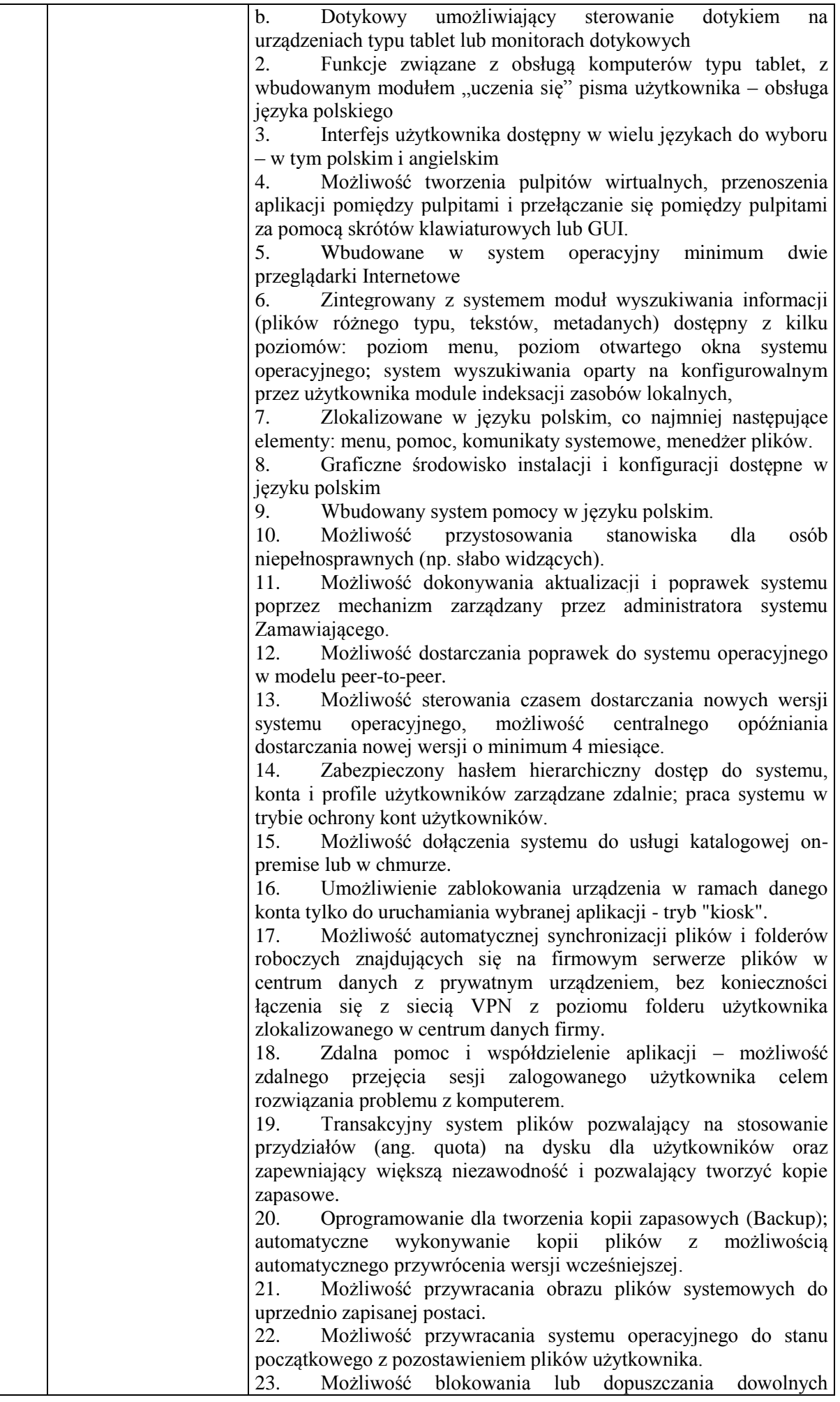

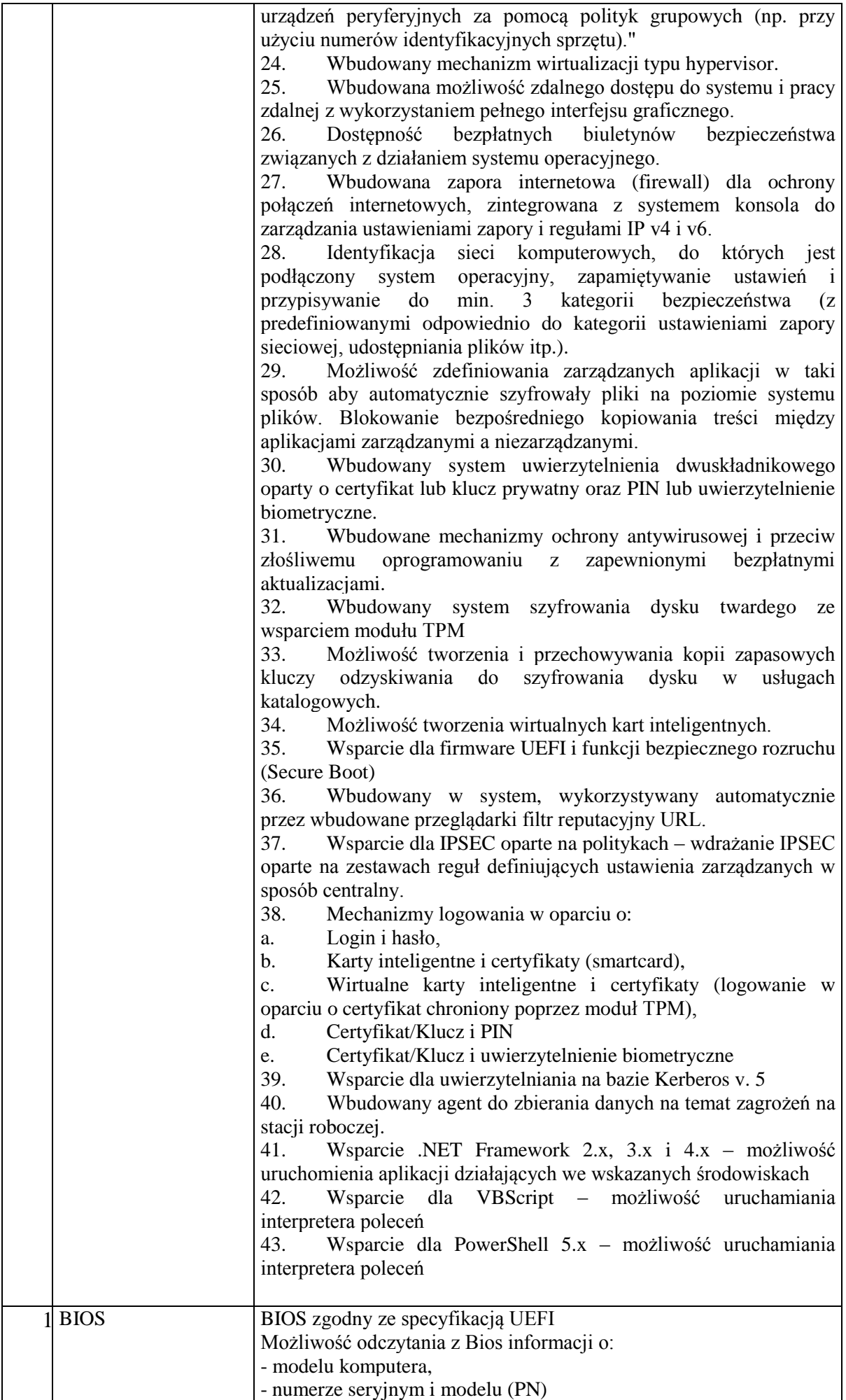

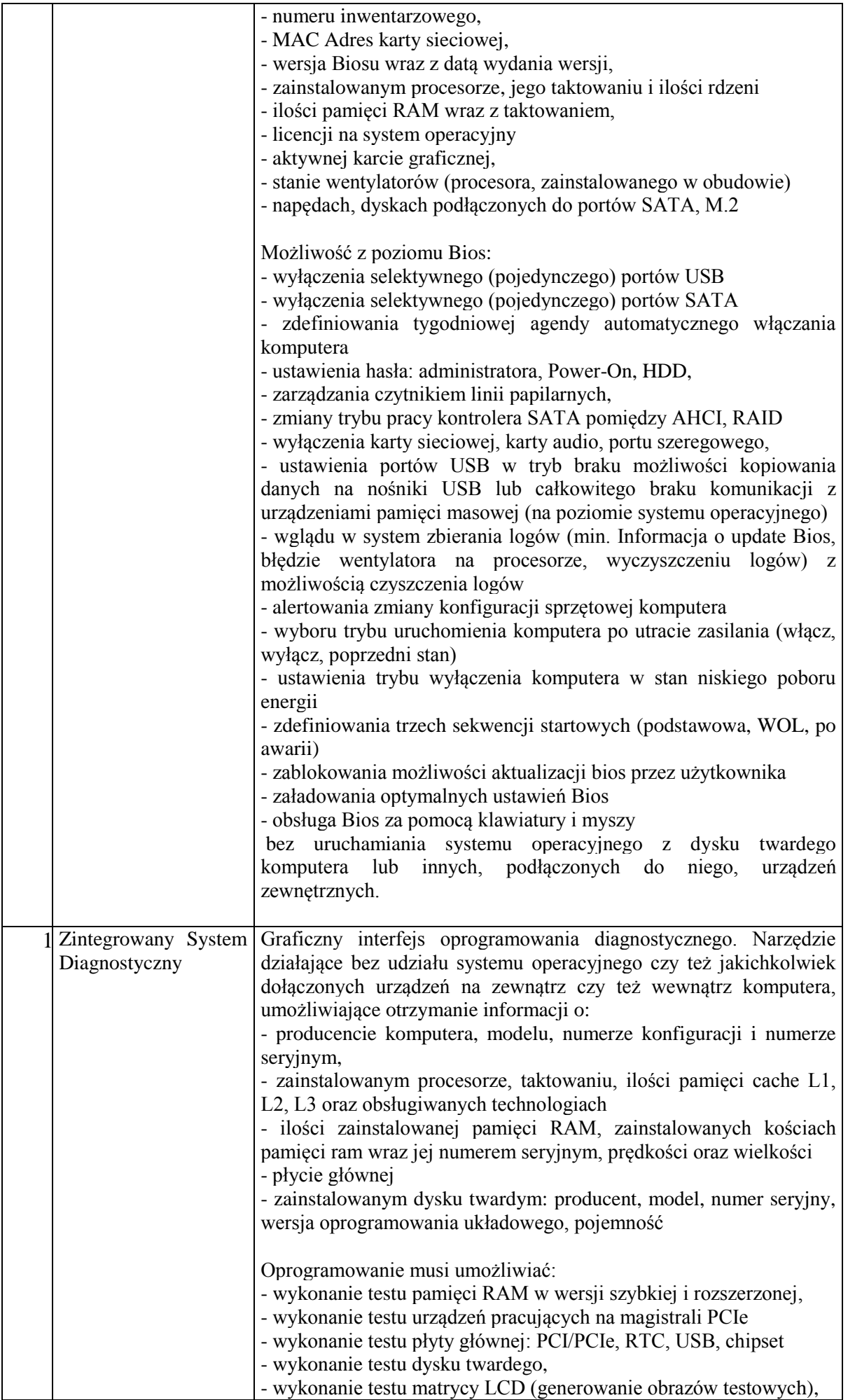

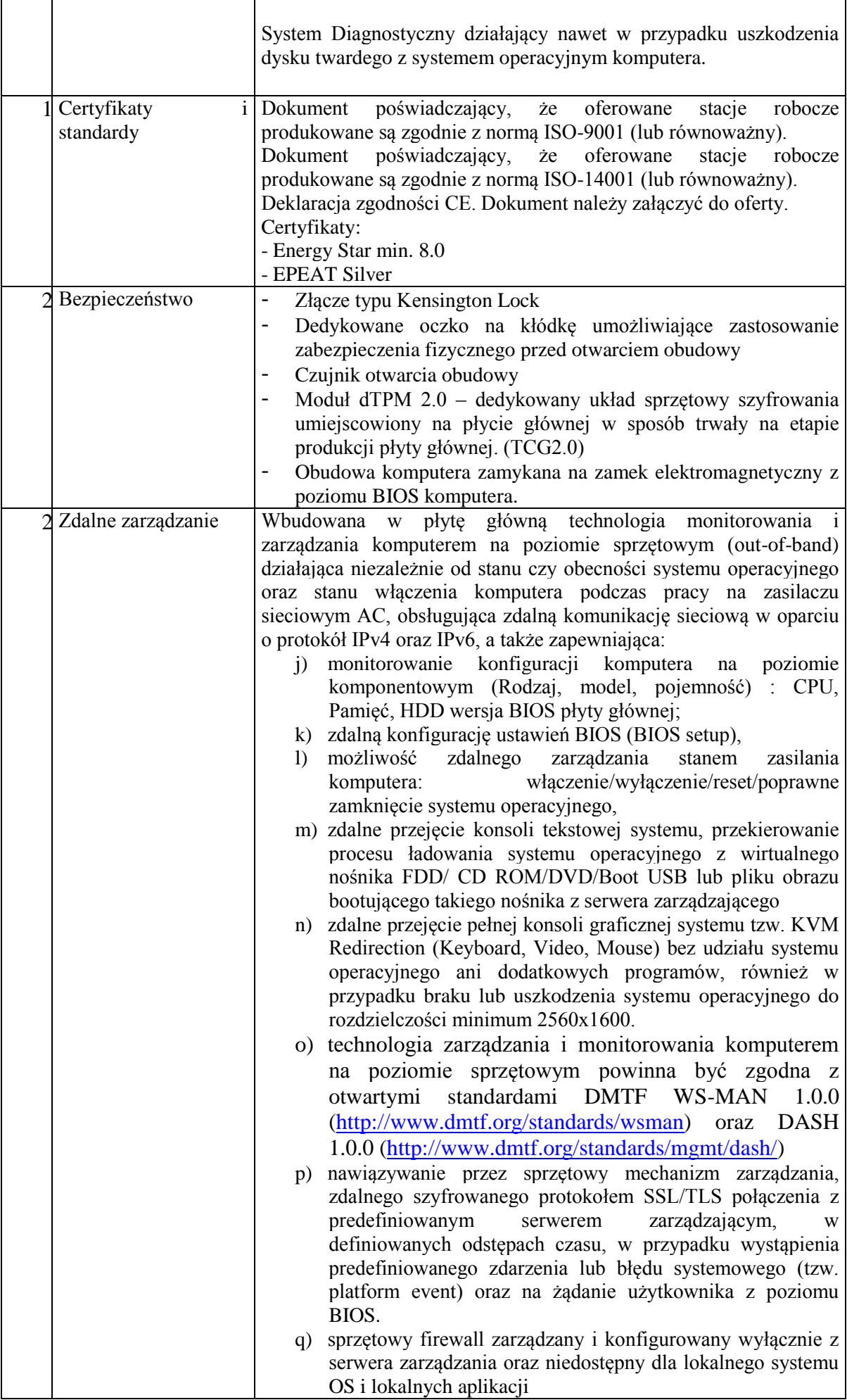

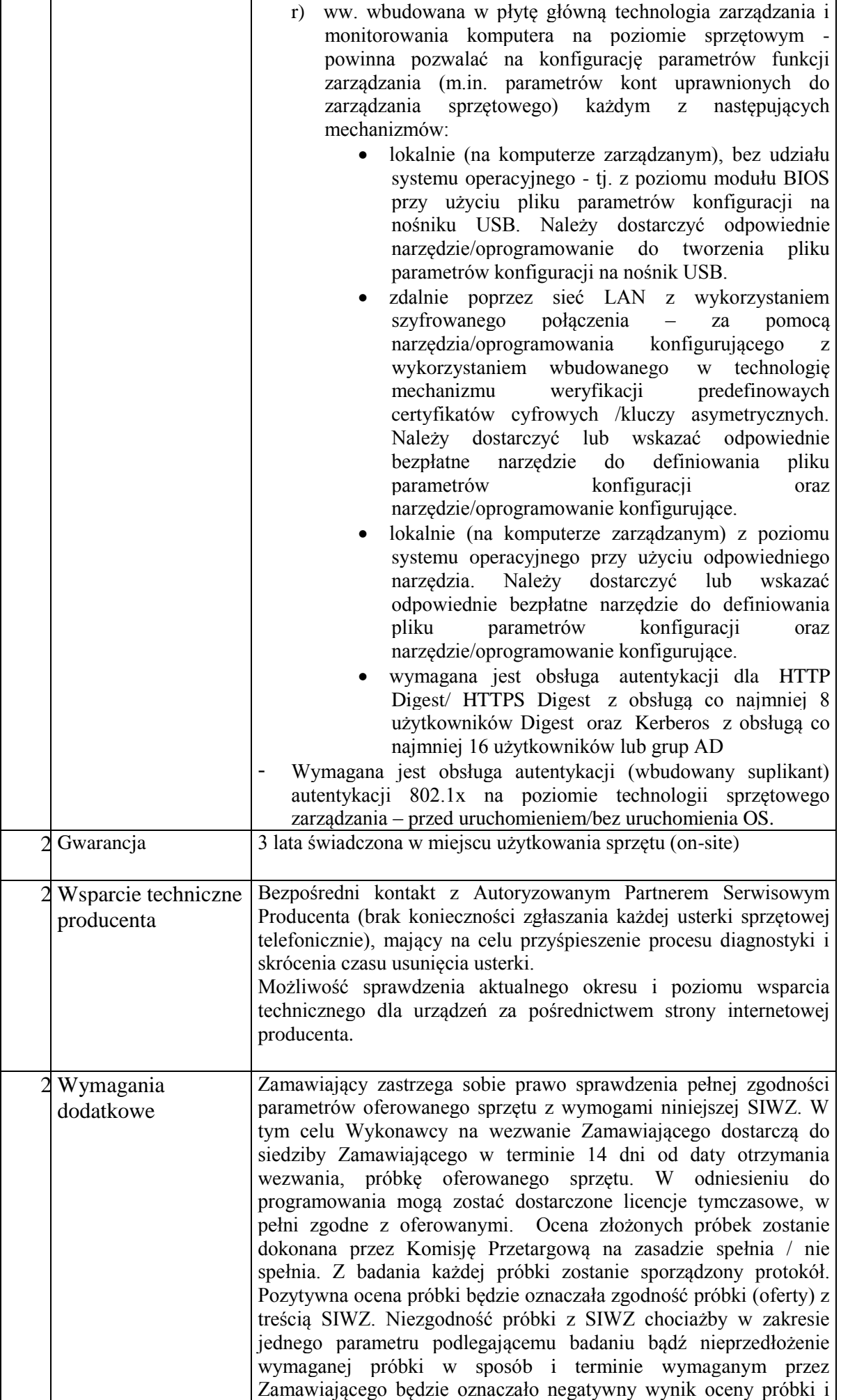

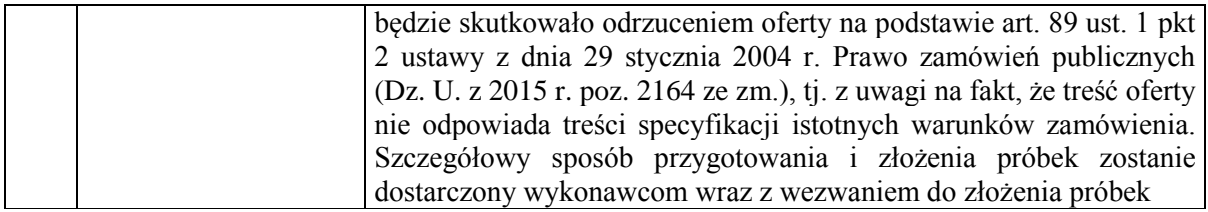

- 4. Monitor 1 szt.
	- a. Przekątna ekranu 34";
	- b. Praca z częstotliwością odświeżania 144 Hz lub większą;
	- c. Rozdzielczość min. 3440 x 1440;
	- d. Format obrazu 21:9;
	- e. Ekran zakrzywiony;
	- f. Jasność min. 400 cd/m2;
	- g. Kontrast statyczny min. 3000:1, kontrast dynamiczny min. 3000:1;
	- h. Czas reakcji max 2 ms (gray-to-gray); max 1 ms (MPRT);
	- i. Kąt widzenia w pionie i w poziomie min. 178°;
	- j. Liczba wyświetlanych kolorów min. 16.7 mln;
	- k. Złącza: min. 1 szt. DisplayPort, min, 2 szt. HDMI, min. 1 szt. USB typu B;
	- l. Hub USB;
	- m. Wbudowane głośniki min. 10 W;
	- n. Klasa energetyczna min. F;
	- o. Regulacja wysokości i pochylenia;
	- p. Redukcja migotania i redukcja niebieskiego światła.
- 5. Zestaw bezprzewodowy klawiatura i mysz podłączany do komputera przez jeden nanoodbiornik wkładany do portu USB – 1 szt.

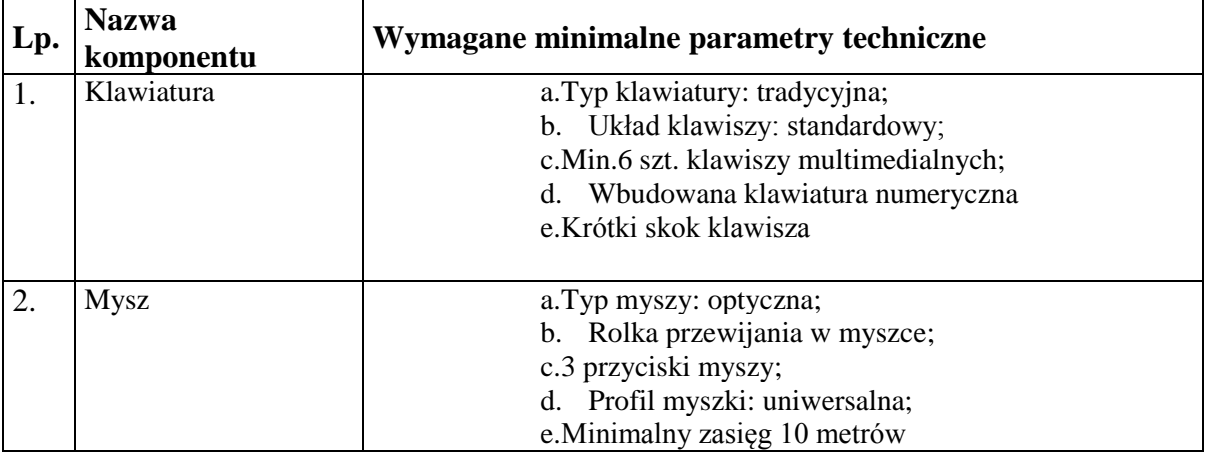

- 6. Monitory 6 szt.
	- a. Przekatna ekranu 27":
	- b. Rodzaj matrycy: LED, IPS;
	- c. Praca z częstotliwością odświeżania 60 Hz lub większą;
	- d. Rozdzielczość min. 1920 x 1080;
	- e. Format obrazu 16:9;
	- f. Ekran płaski;
	- g. Jasność min. 300 cd/m2;
	- h. Kontrast statyczny min. 1000:1;
	- i. Kąt widzenia w pionie i w poziomie min. 178°;
	- j. Odwzorowanie przestrzeni barw sRGB: min. 99%
	- k. Liczba wyświetlanych kolorów min. 16.7 mln;
	- l. Czas reakcji max 5 ms (GTG);
	- m. Złącza: min. 1 szt. VGA (D-sub), min. 1 szt. DisplayPort, min, 1 szt. HDMI, min. 4 szt. USB 3.1 Gen. 1 (USB 3.0), min. 1 szt. USB Type-B 3.2 Gen. 1;
	- n. Hub USB;
	- o. Klasa energetyczna min. D;
	- p. Regulacja wysokości, obrotowy ekran (PIVOT), regulacja kąta pochylenia i kąta obrotu;
- q. Redukcja migotania i filtr światła niebieskiego.
- 7. Zestaw przewodowy klawiatura i mysz podłączany do komputera poprzez port USB 6 szt.

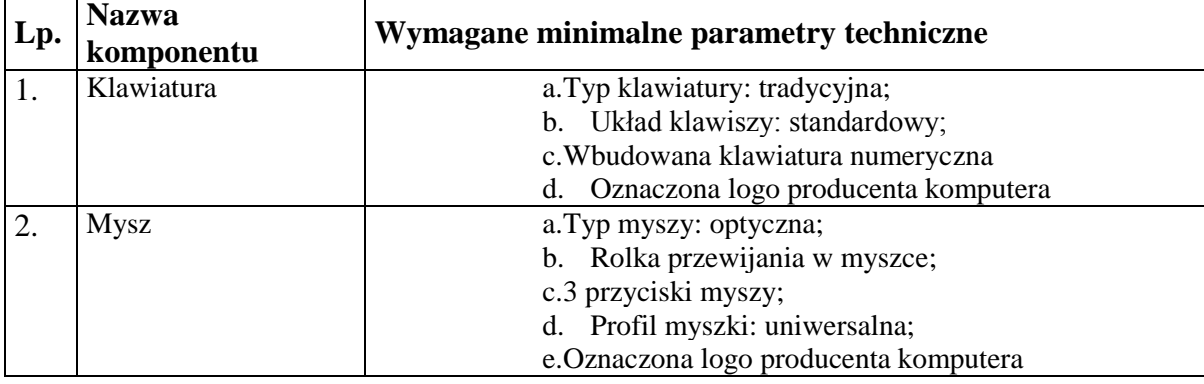

#### 8. Mysz bezprzewodowa podłączana do komputera przez port USB – 1 szt.

- a. Typ myszy: klasyczna;
- b. Sensor: optyczny;
- c. Rozdzielczość min. 1000 dpi;
- d. Liczba przycisków min. 5;
- e. Jedna rolka przewijania;
- f. Interfejs 2,4 GHz;
- g. Zasięg pracy: min. 10 m;
- $h.$  Profil: uniwersalny.

#### 9. Urządzenie do śledzenia ruchów rąk, palców oraz przedmiotów – 1 szt.:

- a. Możliwość śledzenia 10 palców;
- b. Co najmniej milimetrowa dokładność;
- c. Praca w czasie rzeczywistym;
- d. Obsługiwany obszar nie mniej niż 0,5x0,5x0,5 m;
- e. Pole widzenia nie mniejsze niż 150°;
- f. Możliwość umieszczenia na okularach VR;
- g. Wsparcie dla Unity;
- h. Dostępny pakiet SDK
- i. Wszystkie niezbędne do działania (w tym współpracy z Unity) i podłączenia do komputera sterowniki, podzespoły i kable.
- 10. Joystick 1 szt.:
	- a. Obrotowa rękojeść;
	- b. Minimum 12 programowalnych przycisków;
	- c. Minimum 8-pozycyjny przełącznik;
	- d. Szybkostrzelny spust;
	- e. Współpraca z Unity;
	- f. Wszystkie niezbędne do działania (w tym współpracy z Unity) i podłączenia do komputera sterowniki, podzespoły i kable.
- 11. Ładowarka do akumulatorków AAA i AA:
	- a. Wyświetlanie stanu akumulatorka na wyświetlaczu
	- b. Wyświetlanie pojemności, napięcia i czasu
	- c. Tryb odświeżania (rozładowywania)
	- d. Ładowanie urządzeń przenośnych przez port USB
	- e. Procesorowa; Ni-MH; 4xR6/AA,R03/AAA;
	- f. 4 niezależne kanały ładowania
	- g. Zasilanie 220V
- 12. Akumulatorki:
	- a. AA 2100mAh 4 szt.
	- b.  $AAA$  900mAh 4 szt.

Dokument podpisany przez Wojciech Jerzy Bereszko<br>Data: 2021.11.24 12:46:48 CET Signature Not Verified

Stanisław Andrzej Stanisław<br>Dakubowski Andrzej Jakubowski Data: 2021.11.24 Elektronicznie podpisany przez Jakubowski 12:22:51 +01'00'